GLINT NO. 359 December 17, 1969

## RF AND I.F. CABLES OF THE FIVE-ELEMENT ARRAY

A.R. Thompson

The following notes give details of the  $1/2$ " and  $7/8$ " Spiroline

cables in the buried runs between the Butler building, the delay building and the bases of the antennas. The  $1/2$ " Spiroline was all new cable and is used for the i.f. signals. The 7/8" Spiroline is used for the S-band synchronizing signals, for the local oscillator, and one spare run to each antenna is included. Some of the  $7/8"$  cable was new and some had been used on the 30 ft. interferometer. The lengths of the  $7/8$ " cable were made equal as nearly as possible using the available cable in continuous runs with no underground joints. The cables were buried at a depth of approximately 3 ft. in a trench that runs along the south edge of the antenna pedestals. Excess lengths were coiled and buried in front of the delay building.

The cable lengths given below should be correct to  $\pm$  1 ft.

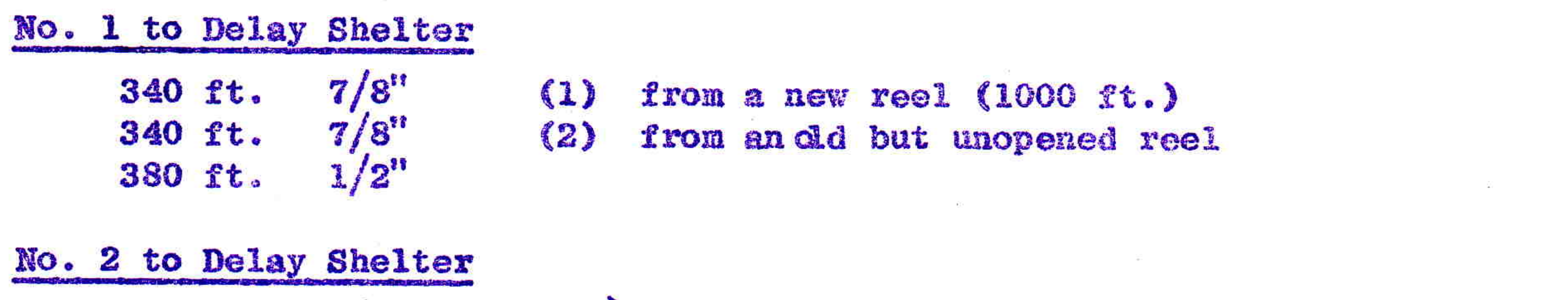

330 ft.  $7/8$ <br>327 ft.  $7/8$ (1) ¿ from same new reel as cable 1 from antenna 1  $(2)$ (this just used up the reel)  $1/2"$ 380 ft.

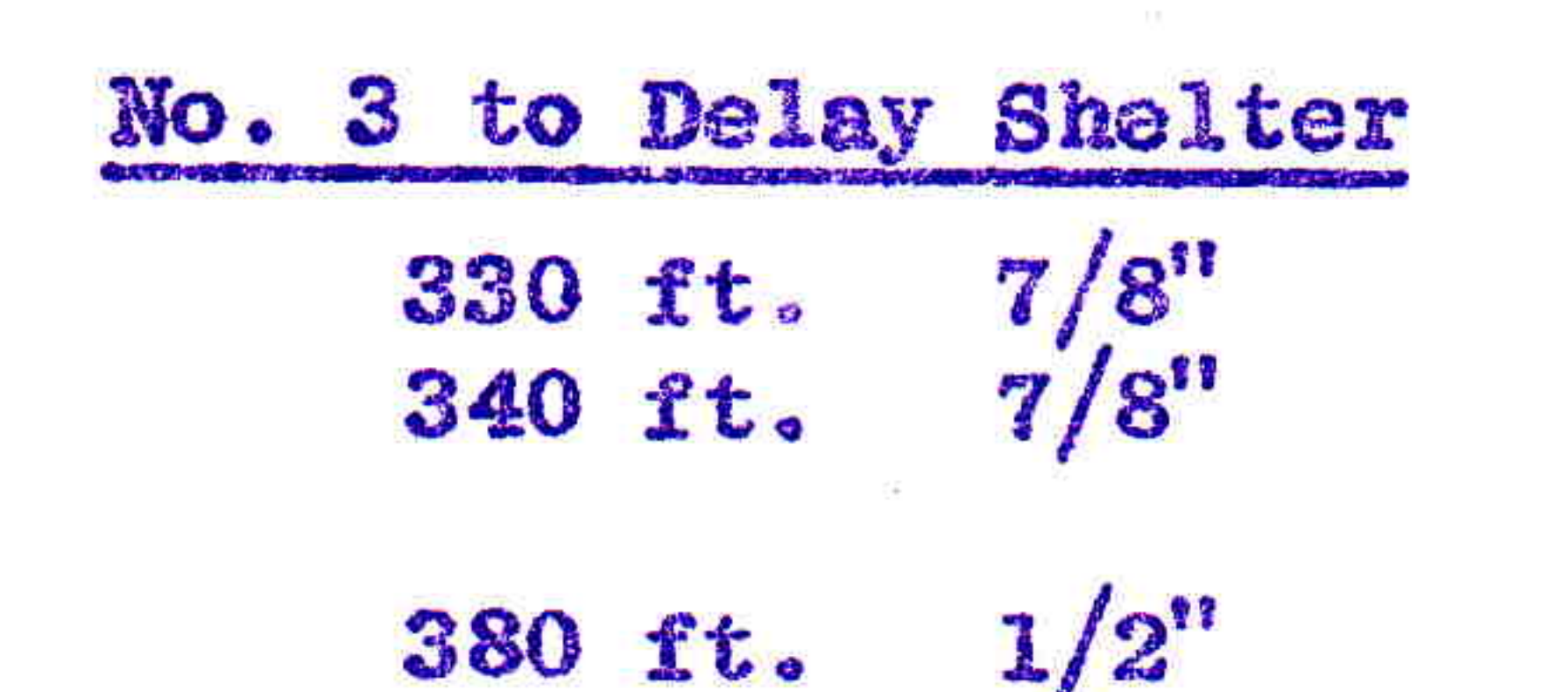

 $\bullet$ 

 $(1)$ from old unopened reel  $(2)$ from a 348 ft. length which ran out to a 30 ft. antenna

 $\mathcal{O}(1) = \{ \mathcal{O}(1) \mid \mathcal{O}(1) = \{ \mathcal{O}(1) \mid \mathcal{O}(1) = \mathcal{O}(1) \}$ 

the contract of the contract of the

and the control of

the control of the conthe control of the control of

the contract of the contract of the

이 사람들은 아이들이 아이들이 아이들을 만들었다.

## Glint No. 359-2  $12/17/69$

## No. 7 to Delay Shelter 330 ft.  $7/8$ <br>327 ft.  $7/8$ <br>380 ft.  $1/2$ <sup>n</sup> (1) from a new reel<br>(2) from old unopened reel

## No. 10 to Delay Shelter

 $\bullet$ 

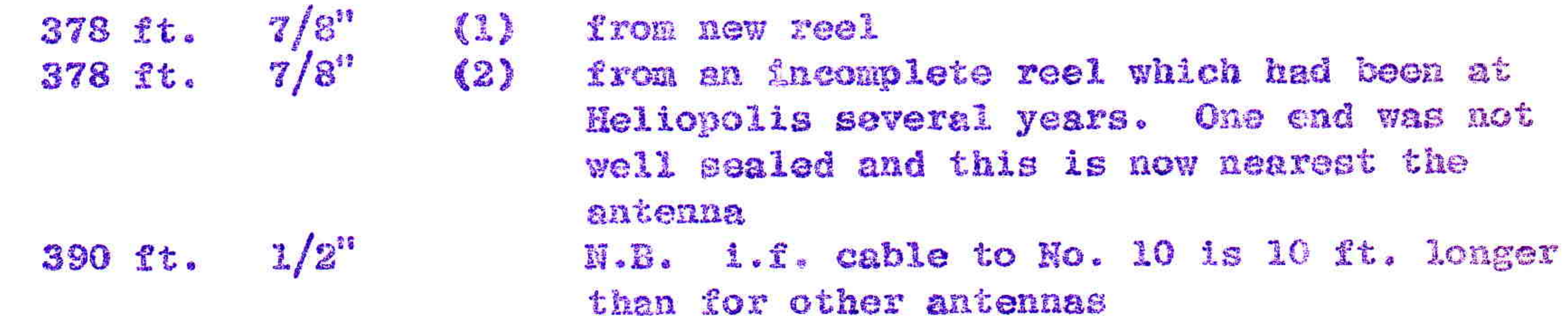

Delay Shelter to Butler Building  $5 \times 187$  ft.  $1/2$ " for i.f. 2 x 160 ft.  $7/8$ <sup>"</sup> for L.O.  $\left\{\begin{array}{ll}$  one from same reel as cable 2 of antenna No. 10; this part was furthest from  $\left\{\begin{array}{ll}$  Mo. 10; this part was furthest from  $\end{array}\right.$ 

 $7/8"$ spare 1.f. from another incomplete reel which had 1 x 160 ft. been at Heliopolis for some years and appeared to have been properly sealed.

control of the

 $\mathcal{E} = \mathcal{E}$ 

 $\sim 100$ 

the property of the property of the con-

<u>1970년 - 대한민국의 대한민국의 대한민국의 대한민국의 대한민</u>국의 대한민국의 대한민국의 대한민국의 대한민국의 대한민국의 대한민국의 대한민국의 대한민국의 대한민국의 대한민국의 대한민국의 대한민국의 대한민

 $-18 - 1$ 

**Contract Contract** 

the control of the

the control of the con-

 $\sim 100$ 

 $\bullet$